# **Häufig gestellte Fragen zum Fernzugriff**

Veröffentlicht: 2024-04-10

Hier finden Sie einige Antworten auf häufig gestellte Fragen zum Fernzugriff.

- [Was ist Fernzugriff?](#page-0-0)
- [Wie wird die Verbindung für den Fernzugriff hergestellt und gesichert?](#page-0-1)
- [Wie stellt ExtraHop sicher, dass nur autorisierte ExtraHop-Benutzer eine Verbindung zu meinem](#page-0-2) [System herstellen?](#page-0-2)
- [Wer kann über diese Fernzugriffsgruppen eine Verbindung zu meinem System herstellen, welche](#page-0-3) [Daten können sie sehen und welche Operationen können sie ausführen?](#page-0-3)
- [Können ExtraHop-Benutzer Pakete aus meinem Netzwerk herunterladen?](#page-1-0)
- [Welche Vorgänge werden im Audit-Log für den Fernzugriff aufgezeichnet?](#page-1-1)
- [Kann ich Audit-Log-Daten vom ExtraHop-System an ein Drittsystem senden?](#page-1-2)

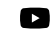

**Vlideren Sie sich die entsprechende Schulung an: [Fernzugriff aktivieren](https://learn.extrahop.com/enable-remote-access) E** 

### <span id="page-0-0"></span>**Was ist Fernzugriff?**

Der Fernzugriff ermöglicht es bestimmten ExtraHop-Teams, sich mit einem ExtraHop-System zu verbinden und Hilfe bei der Problembehandlung und Konfiguration zu leisten. Der Fernzugriff ist standardmäßig deaktiviert. Administratoren müssen die Einstellungen für den Fernzugriff auf ihrem System konfigurieren, bevor der Zugriff zugelassen wird.

### <span id="page-0-1"></span>**Wie wird die Verbindung für den Fernzugriff hergestellt und gesichert?**

Der Fernzugriff ist Teil der ExtraHop Cloud Services. Die gesamte Kommunikation vom ExtraHop-System wird über eine verschlüsselte und authentifizierte HTTPS-Verbindung, die mit gegenseitiger Authentifizierung, TLS 1.2 und Perfect Forward Secrecy gesichert ist, an eine dedizierte Cloud-Computing-Instanz pro Kunde gesendet, die von ExtraHop bereitgestellt und verwaltet wird.

Lesen Sie mehr über die Sicherheitsrichtlinien von ExtraHop in [Überblick über Sicherheit, Datenschutz und](https://docs.extrahop.com/9.6/customers/security-privacy-trust) [Vertrauen bei ExtraHop](https://docs.extrahop.com/9.6/customers/security-privacy-trust) E.

### <span id="page-0-2"></span>**Wie stellt ExtraHop sicher, dass nur autorisierte ExtraHop-Benutzer eine Verbindung zu meinem System herstellen?**

ExtraHop authentifiziert Benutzer mit Fernzugriff über zwei Checkpoints, die von unabhängigen Teams verwaltet werden . Jedes Team authentifiziert das ExtraHop-Mitarbeiterkonto über einen SAML-SSO-Anbieter, der eine Zwei-Faktor-Authentifizierung erfordert.

### <span id="page-0-3"></span>**Wer kann über diese Fernzugriffsgruppen eine Verbindung zu meinem System herstellen, welche Daten können sie sehen und welche Operationen können sie ausführen?**

Der Fernzugriff ist standardmäßig deaktiviert. Die Zugriffsebene für RAS-Benutzer wird von der RAS-Gruppe bestimmt und ausgewählt Privilegstufe E.

**Hinweis:**Wenn Sie den ExtraHop Support-Fernzugriff auf der Reveal (x) 360-Benutzerzugriffsseite deaktivieren, wird der Fernzugriff auf die von ExtraShop verwalteten Sensoren nicht deaktiviert.

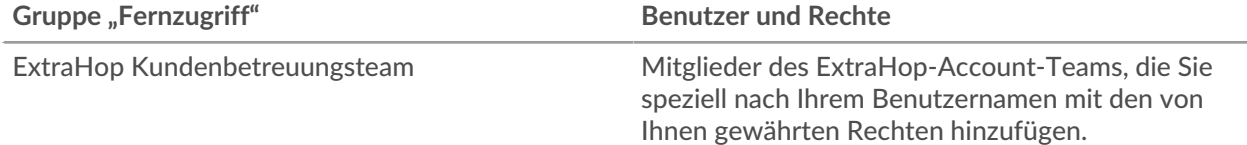

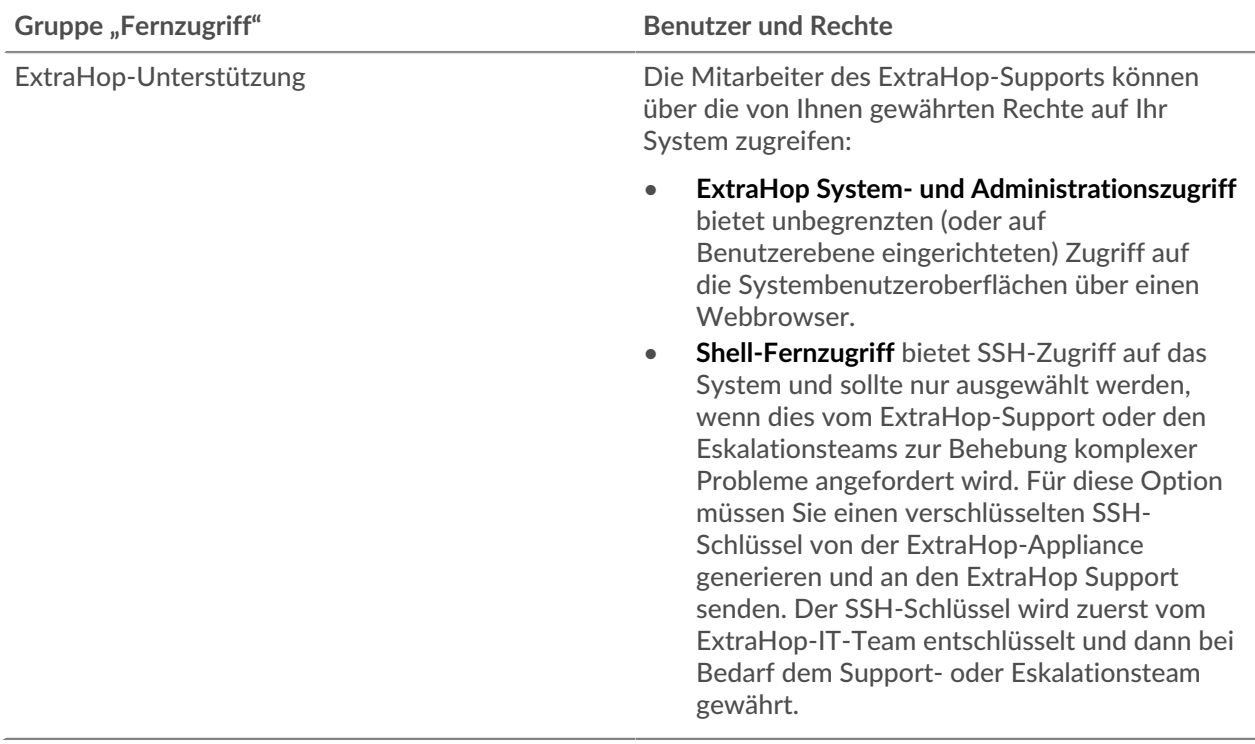

### <span id="page-1-0"></span>**Kann ExtraHop Pakete aus meinem Netzwerk herunterladen?**

Nur die Fernzugriffsoptionen für **ExtraHop System- und Administrationszugriff** und **Remote-Shell** ermöglicht das Herunterladen von Paketen. Sie können jedoch auch Rechte zum Herunterladen von Paket für Ihre angegebenen Account-Team-Benutzer festlegen.

## <span id="page-1-1"></span>**Welche Vorgänge werden im Audit-Log für den Fernzugriff aufgezeichnet?**

Das Audit-Log zeichnet die folgenden Arten von Vorgängen auf, die vom jeweiligen Benutzer oder der Benutzergruppe identifiziert wurden:

- Jeder Anmeldeversuch
- Änderungen an der Hauptbenutzeroberfläche
- In den Administrationseinstellungen vorgenommene Änderungen

Im folgenden Thema finden Sie eine [Liste der Auditprotokollereignisse](https://docs.extrahop.com/de/9.6/eta-admin-ui-guide/#audit-protokoll) ...

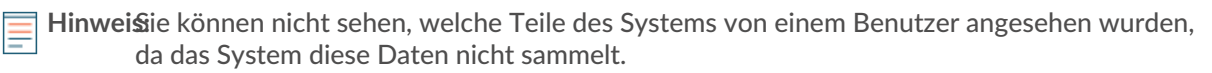

### <span id="page-1-2"></span>**Kann ich Audit-Log-Daten vom ExtraHop-System an ein Drittsystem senden?**

Ja, du kannst [Auditprotokolle an einen Remote-Syslog-Server senden](https://docs.extrahop.com/de/9.6/audit-log) I von den Systemen Reveal (x) Enterprise und ExtraHop Performance.